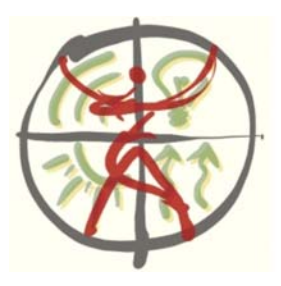

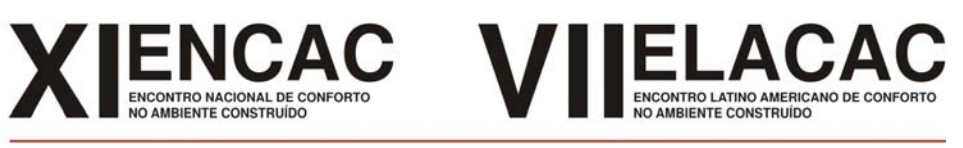

#### Búzios - RJ - $2011$

# **AVALIAÇÃO DO SIMULADOR COMPUTACIONAL APOLUX ATRAVÉS DO EMPREGO DE MAPEAMENTO DIGITAL DE LUMINÂNCIAS**

### **Roberto C. Pereira (1); Fernando O. Ruttkay Pereira (2); Anderson Claro (3)**

 (1) Dr, Professor do Instituto Federal do Rio Grande do Sul – IFRS, Rio Grande/RS, roberto.pereira@riogrande.ifrs.edu.br

(2) PhD, Professor do Departamento de Arquitetura e Urbanismo, LabCon/ARQ/UFSC feco@arq.ufsc.br (3) Dr, Professor do Departamento de Arquitetura e Urbanismo, LabCon/ARQ/UFSC ander@arq.ufsc.br Instituto Federação de Educação, Ciência e Tecnologia do Rio Grande do Sul, Campus Rio Grande, Rua Alfredo Huch, 475, Rio Grande–RS, Brasil, 96201-900, Tel.: (53) 3233 8687

### **RESUMO**

A simulação computacional é um dos métodos de grande potencial para analisar o fenômeno da iluminação natural no ambiente construído. No entanto, os procedimentos metodológicos para avaliar um simulador carecem de uma criteriosa e precisa descrição da fonte de luz natural. Nesse contexto destaca-se o mapeamento digital, pois possibilita o conhecimento integral e instantâneo da fonte, habilitando um grande conjunto de dados para sua determinação. Vale destacar que a maioria dos projetos que caracterizam o aproveitamento da iluminação natural considera somente modelos matemáticos de céu e negligenciam a reflexão externa causada pelo entorno das edificações. O objetivo desse trabalho é desenvolver uma metodologia para avaliar o desempenho da ferramenta computacional de simulação de iluminação natural APOLUX. O trabalho emprega uma câmera especializada capaz de obter o mapeamento digital da distribuição de luminâncias do ambiente de exposição e gerar dados de entrada para simulação teórica. Assim, cria-se um contexto para a comparação do comportamento da luz entre um modelo experimental e um modelo teórico, possibilitando a verificação das discrepâncias e avaliação dos procedimentos de simulação. Espera-se que a metodologia empregada permita verificar a distribuição da iluminação natural no interior do ambiente de estudo e que possibilite, a partir do mapeamento digital de luminâncias, avaliar o desempenho da ferramenta utilizada ao longo do processo. Percebe-se que o processo metodológico caracterizou adequadamente as condições de exposição à luz natural e o comportamento da iluminação no interior de um ambiente, mostrando grande potencial para o processo de avaliação da ferramenta computacional de simulação de iluminação natural denominada APOLUX.

Palavras-chave: iluminação natural, ferramenta computacional de simulação da iluminação natural, mapeamento digital de luminâncias, método de avaliação.

### **ABSTRACT**

Computer simulation is one of the methods of great potential for analyzing the phenomenon of daylight in the built environment. However, the procedures for evaluating a simulator require a careful and accurate description of the source of daylight. In this context, we highlight the digital mapping, it allows the complete and instantaneous knowledge of the source, enabling a large set of data for its determination. It is noteworthy that most projects that characterize the use of daylight only consider mathematical models of the sky and neglect the external reflection of surrounding buildings. The objective is to develop a methodology for evaluating the performance of daylighting simulation tools. The main challenge is to provide conditions for the precise characterization of the daylight source, either in the virtual environment or in the real one. A luminance distribution digital mapping, using a specialized camera, was proposed in order to generate reliable data for theoretical simulation, allowed the daylight behavior comparisons between experimental and theoretical results, error analysis, and simulation procedures validation. The methodology allowed, through the luminance digital mapping, to evaluate the performance of daylight simulation tools. The developed method allowed to adequately characterize daylight availability conditions and its behavior inside a room, showing the potential of the evaluation/validation process for daylighting simulation tools.

Keywords: daylight simulation tools, luminance digital mapping, evaluation/validation method.

## **1. INTRODUÇÃO**

Hoje em dia, muitos especialistas fazem uso das ferramentas de simulação no projeto de edificações. Cabe aos simuladores agilizar o processo de tomada de decisões nas diferentes etapas do projeto, fornecendo informações sobre a distribuição da iluminação natural em seu interior. As pesquisas recentes revelam discrepâncias no desempenho das ferramentas de simulação de iluminação natural, quando comparado ao comportamento da iluminação no interior de um ambiente real. Este fato ocorre porque tanto o modelo teórico como os experimentais não representam precisamente a realidade do fenômeno da iluminação natural, carecendo de validação sistemática de desempenho. Muitos esforços têm sido canalizados para o estabelecimento de procedimentos de validação de ferramentas de simulação. A CIE, Commission Internacionale de L´Eclairage, publicou a CIE 171 para o teste de precisão de programas de simulação computacional de iluminação (CIE, 2006). A IEA, International Energy Agency, desde 2006 dispensa esforços focados na validação e teste de ferramentas de simulação de desempenho de edificações.

Segundo Maamari, F. et all, 2003, certas ferramentas de simulação poderão ser mais precisas em alguns aspectos da propagação da iluminação, mas ruins em outros aspectos, ou podem não levar certas leis físicas em conta. Isto prova que uma escolha consciente de um programa computacional, que satisfaça as necessidades específicas do usuário, não é um assunto simples, sendo necessário fazer alguns esforços adicionais nesta direção. Shalaby et all, 2005, em sua pesquisa, registrou entre um programa de simulação e medições em tempo real, discrepâncias de dezessete a trinta e cinco por cento (17-35%) das medidas de iluminância em interiores, foi concluído que poderia ser utilizado um coeficiente de correção para melhorar as estimativas de iluminâncias.

Roy, 2000, salientou que as ferramentas de simulação de iluminação natural, possibilitam aos especialistas observarem propriedades físicas complexas da iluminação e visualizar no projeto a distribuição da iluminação no interior da edificação, porém, o autor revela: para analisar se uma ferramenta é considerada satisfatória, são necessárias medições comparativas e criteriosas, que avaliam a realidade e o que está sendo simulado. Para uma ferramenta de simulação de iluminação natural descrever de maneira confiável o comportamento da iluminação em interiores, é necessária a caracterização segura da fonte de luz natural, o que requer modelos precisos de distribuição de luminância do céu. A qualidade da iluminação de um ambiente depende da distribuição de luminâncias de suas superfícies. Problemática em sua determinação, ela pode variar pontualmente, não sendo possível levantar valores médios por unidade de área, sendo necessárias campanhas de medição intensiva, com medições segundo pequenos ângulos de visão. Além disso, a representação através de curvas de isoluminâncias, suficiente para análises técnicas, não transmite ao observador da cena a real sensação da visão do ambiente (Mardaljevic, 2000).

Pesquisas recentes vêm revelando que a distribuição de luminâncias pode ser adquirida através da utilização de mapeamento digital. Esta técnica utiliza sensores fotométricos ou a utilização de câmeras digitais que processam os valores de luminância diretamente na imagem. O Mapeamento Digital, combinado com a fotometria, torna-se um valioso meio para gerar em tempo real os mapas de distribuição de luminâncias. Utilizar a câmera digital poderá reproduzir corretamente ambientes de complexas relações de luminâncias (Spasojeviac, 2003). Para Howlett, 2007, a caracterização da quantidade e a qualidade da iluminação natural são essenciais para avaliar o potencial dos edifícios em relação à saúde humana, ao conforto visual e a economia de energia. São poucos os procedimentos fotométricos precisos usados pelos desenhistas e pesquisadores. A maioria destes é muito simples, baseados na determinação da iluminância. A luminância oferece uma fonte mais rica de dados, este parâmetro dá ao projeto maior qualidade na avaliação da iluminação natural, e o uso do mapeamento digital traz vantagens para sua determinação, pois é rápido e conveniente para caracterização do seu registro (PEREIRA, 2007). Neste sentido, este trabalho tem como foco desenvolver um método para avaliar o desempenho das ferramentas de simulação de iluminação natural que descrevam o ambiente de exposição (fonte direta ou refletida) através do mapeamento digital de luminâncias.

### **2. OBJETIVO**

Descrever um processo metodológico para avaliar o desempenho da ferramenta computacional de simulação de iluminação natural em céu real e entorno natural e edificado.

## **3. MÉTODO**

De forma crescente, as pesquisas desenvolvidas para caracterizar o desempenho da iluminação em interiores necessitam de ferramentas de simulação confiáveis, capazes de auxiliar os especialistas nas diferentes etapas construtivas do projeto. À medida que ele evolui, o processo decisório vai tornando-se mais complexo e cabe ao projetista utilizar a ferramenta adequada as suas necessidades. A elas cabe, analisar a complexidade do fenômeno físico associado à emissão e propagação da energia luminosa, representar as propriedades radiantes dos materiais e promover, com significativa precisão, a visualização do ambiente. Nesta maneira o método dispõe-se a: caracterização da distribuição de luminâncias da fonte utilizando os recursos da fotografia digital; realização da medição experimental com os sensores fotoelétricos simultaneamente no ambiente real; desenvolvimento da simulação computacional com os dados de luminâncias obtidos através do mapeamento digital; análise comparativa das iluminâncias simuladas no interior do modelo digital com as medidas no ambiente real e validação da ferramenta de simulação computacional submetida ao processo metodológico.

Em casos de reavaliação do método será permitida nova análise, para isso os procedimentos experimentais empregados deverão ser reconsiderados pelo usuário do sistema. A Figura 1 demonstra de maneira esquemática a proposta de trabalho.

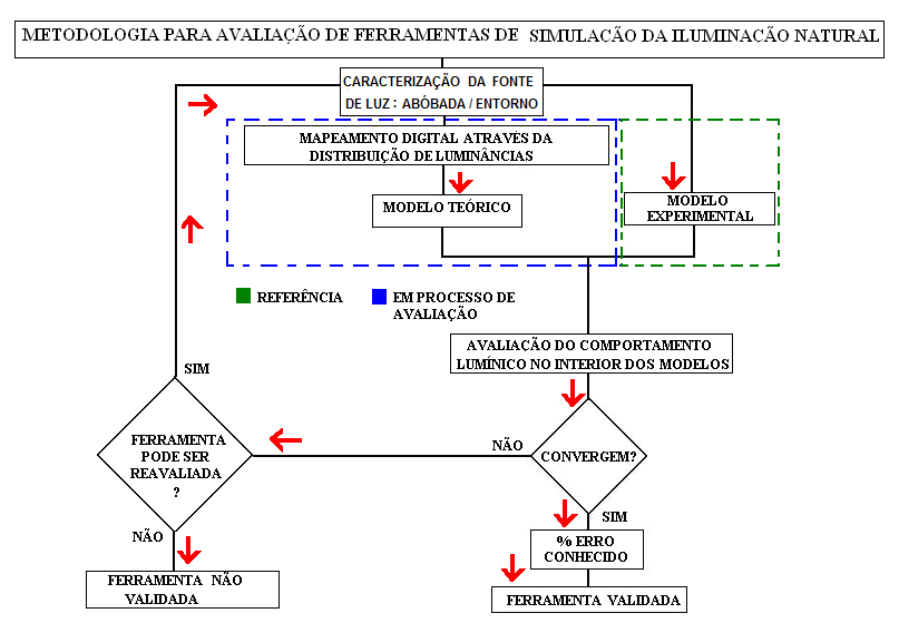

Figura 1 - Procedimentos esquemáticos para avaliação do desempenho de ferramentas computacionais (PEREIRA, 2009)

A seção que segue descreve as principais características dos elementos utilizados no processo.

#### **3.1. O objeto de estudo: ambiente real**

O levantamento dos dados de iluminâncias foi realizado no prédio da sede do Departamento de Arquitetura e Urbanismo, situado no campus da Universidade Federal de Santa Catarina (UFSC), na cidade de Florianópolis. A Figura 2 mostra o prédio e o arranjo de suas janelas orientadas para o sul. Na janela superior, à direita, localiza-se o ambiente real.

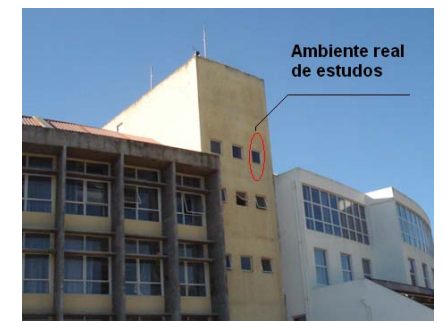

Figura 2 - Localização do ambiente real e o arranjo de suas janelas orientadas para o Sul

O ambiente real (ver figura 3), tem um comprimento de 4m, largura de 2,10m, um pé direito de três metros e apresenta paredes de cor branca, piso de cor palha e teto de cor alecrim, com refletâncias

conhecidas respectivamente por 75%, 64% e 34%. A sala foi pintada com tintas da fabricante Suvinil. O ambiente possui uma única janela (75x75cm²), disposta a 1,05m do piso, centralizada na parede frontal em relação à entrada. Localizados em uma linha central, no piso da sala, foram montados os sensores Li-Cor 210SA. A calibração das fotocélulas foi realizada com um sistema portátil de calibração de sensores, denominado LI-1800-02 da Li-Cor (PEREIRA, 2009). O primeiro sensor está disposto a um metro da janela, outro no centro da sala e o terceiro a três metros da janela. Além desses, colocaram-se dois sensores no plano vertical, com a finalidade de medir a iluminância na parede direita e esquerda da sala a uma altura de 0,75m do piso. Parte dessas disposições segue de uma orientação da IEA , 2006, que, através da Tarefa 21, sugere o posicionamento dos sensores em sistemas que utilizam luz natural. Esta distribuição foi repetida no modelo digital.

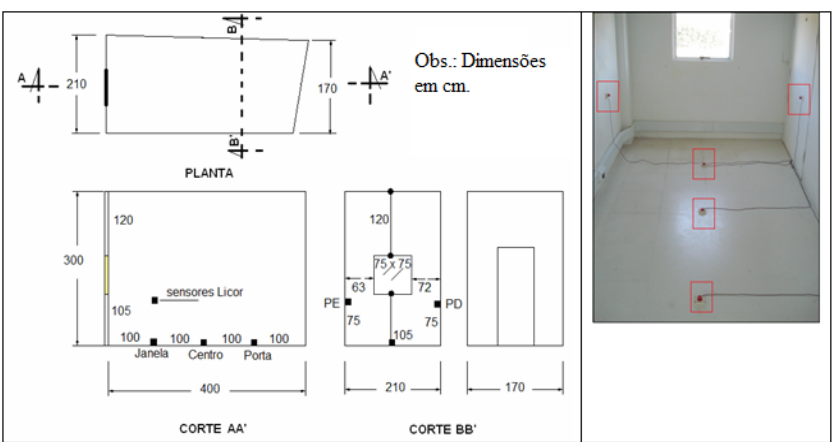

Figura 3 - Planta, cortes e foto do ambiente real, com a disposição dos sensores fotométricos.

#### **3.2. A câmera digital IQCam Imaging Photometer**

A câmera digital utilizada neste trabalho é denominada IQCam**<sup>1</sup>** Imaging Photometer - 300 (ilustrada pela figura 4), foi empregada como instrumento fotométrico para o mapeamento digital de luminâncias. O equipamento apresenta uma lente olho de peixe com abertura angular de aproximadamente 186 graus e permite, através do cenário digitalizado, identificar a distribuição de luminâncias em cd/m² para cada *pixel* da imagem. O mapeamento é realizado com o auxílio de um programa proprietário de nome RT-32, onde as imagens são editadas e uma base de dados de luminância para cada *pixel* é produzida. Essa base relaciona um mapa digital de luminâncias, que representa, através de seus *pixel*s, mais de um milhão de dados fotométricos.

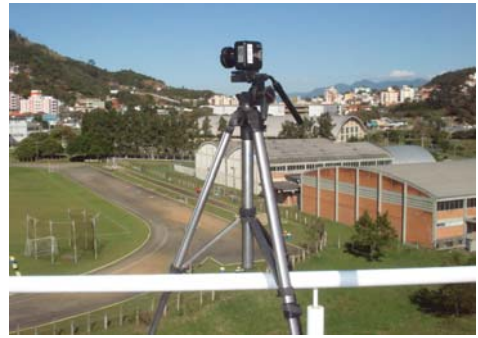

Figura 4 – Câmera digital IQC 300.

O programa RT-32 ajusta-se em relação ao período, à velocidade e à precisão do registro fotométrico. Nesta pesquisa, os mapas de luminâncias são obtidos sem controle de tempo de aquisição. A cada imagem, é realizada uma análise *in loco* para verificar a presença de alterações, distorções ou de pontos com sobreposição ou subexposição de luminâncias, caracterizando, se necessário, novos ajustes. Os valores médios de luminâncias são medidos para cada grupo de três *pixel*s que compõe a foto garantindo a máxima resolução possível do sistema de aquisição. O modo de integração das imagens sofre variações através da precisão e da velocidade de aquisição. É controlado a partir de uma escala numérica de 0,25% a 5% através do sistema *Global Luminance Resolution Step.* Esse parâmetro de ajuste mostra-se com bom desempenho em

l

<sup>&</sup>lt;sup>1</sup> Câmera fabricada pela empresa canadense Lumetrix: www.lumetrix.com.

uma posição intermediária. Durante o ensaio, para assegurar velocidade e precisão de qualidade, foi marcado 1% no aplicativo. A figura 5 mostra os parâmetros preliminares de ajustes. As imagens são carregadas através de um histograma com uma distribuição de até 256 cores. Esta distribuição é utilizada obedecendo a um comportamento definido pela função logarítmica, que apresentou os melhores desempenhos na visualização dos diferentes ambientes fotometrados. A figura 6 ilustra esse parâmetro de ajuste.

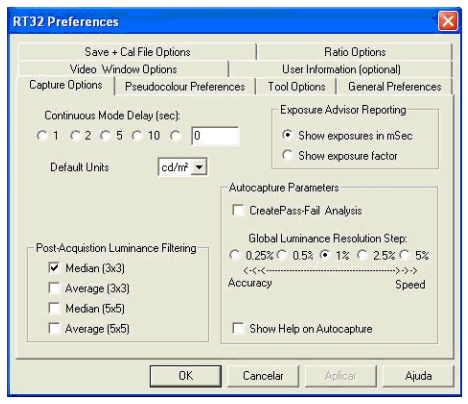

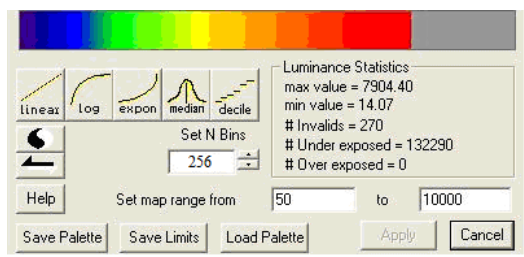

Figura 5 - Parâmetros de ajustes da IQC. Figura 6 - Parâmetros para ajuste e controle da imagem fotometrada pela IQC.

A janela identificada pela figura 7 representa o principal ponto de controle da imagem. O aplicativo possibilita mudanças nas funções que representam o histograma de cores. Permite ao usuário promover modificações em relação ao intervalo de luminâncias fotometrados. Tem a capacidade de modificar a abertura da íris da lente, que é regulada automaticamente pelo programa mediante a intensidade de ajuste da iluminação da cena. Na IQC 300, o ajuste da abertura ou o fechamento da íris é manual, com valores de 5,6 para avaliações em céu artificial e de 16 para avaliações de exposição oriundas da abóbada celeste e entorno.

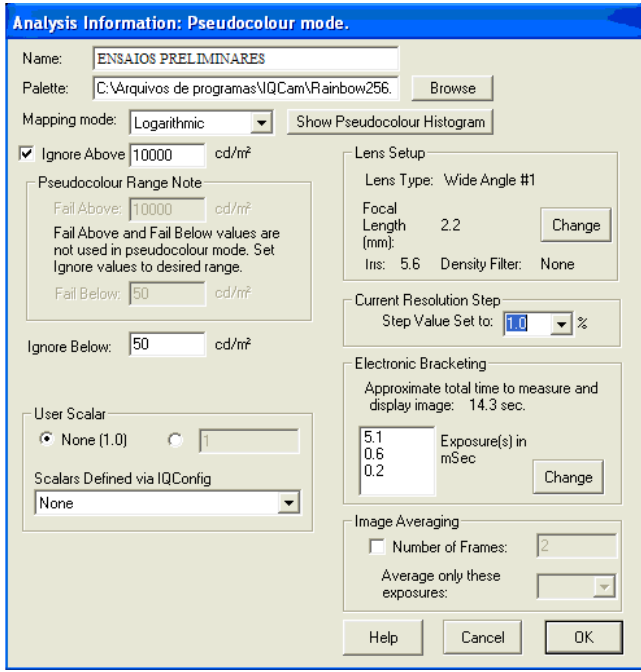

Figura 7 – Resumo dos parâmetros de ajuste da imagem.

O RT 32 permite, através do comando *tools*, exportar, remover e salvar, os dados que representam a distribuição de luminância da imagem em uma matriz de 1.292 linhas por 1.030 colunas. As imagens editadas em arquivos textos (\*.txt) podem gerar planilhas, gráficos e relatórios para descrever o comportamento de parte ou de toda a imagem digitalizada. As aberturas focais para recortá-la podem ser reguladas pelo programa em até 180 graus (ver figuras 8.a e 8.b).

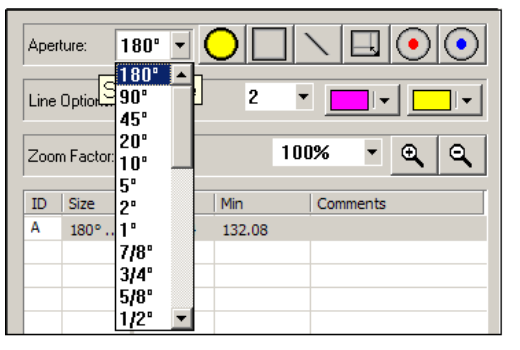

Figura 8.a) Comando para recortar a imagem através de diferentes aberturas focais.

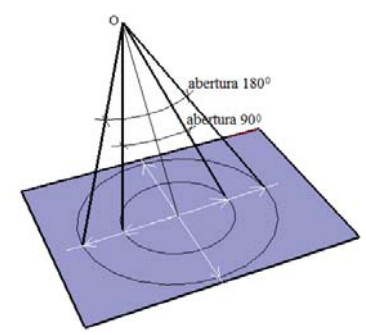

Figura 8.b) Figura esquemática para representar as aberturas focais no recorte das imagens fotometradas.

#### **3.3. O programa computacional APOLUX e o modelo digital**

A ferramenta computacional utilizada neste trabalho é o programa APOLUX, que se fundamenta nos algoritmos propostos por Claro, 1998. O programa é capaz de determinar a relação de visibilidade entre diferentes pontos de um ambiente, bem como a exposição desses pontos à abóbada celeste. Ele utiliza um sistema de projeções esféricas de precisão ajustável. As projeções são feitas através de elementos finitos, possibilitando um grau variado de resolução, tanto na obtenção da visibilidade, quanto posteriormente, na aplicação da equação de radiosidade para o cálculo dos níveis de iluminâncias. Além do cálculo de uma distribuição da abóbada segundo as fórmulas padronizadas pela CIE, o Apolux permite importar os arquivos de luminâncias gerados pela câmera IQC, associando esses valores ao mesmo sistema de projeção utilizado pelo algoritmo, caracterizando um hemisfério luminoso correspondente ao hemisfério fotometrado. No modelo vetorial esférico, a abóbada celeste é dividida em faixas de variação uniforme na altura, por sua vez divididas em ângulos de azimute, de forma a subdividir cada faixa em parcelas iguais, sendo que, no conjunto das faixas, as parcelas representam ângulos esféricos aproximadamente iguais. O Apolux faz uso de divisões entre aproximadamente 5.000 e 150.000 parcelas (CLARO, 2004). O método utilizado para a definição dos valores da abóbada e da posição do Sol é o descrito por Tregenza , 1993.

Na simulação da luz natural com o programa APOLUX é necessário especificar a fonte de luz, que pode ser a abóbada celeste e/ou o entorno da edificação (PEREIRA, 2008). O programa possui o modo de entrada que permite configurar a fonte produzida pela IQC. Para o procedimento de aquisição, é necessário determinar os parâmetros definidos por um sistema de coordenadas x, y e z, caracterizando o círculo de captura e a orientação visual dos planos que projetam a abóbada e o entorno, ou a sua combinação (figura 9). Esse aplicativo é definido pelo APOLUX como "tipo de conversão" e representa como "principal" a abóbada celeste, como "secundário" o entorno e como "principal + secundário" a combinação dos dois hemisférios fotografados em diferentes planos de medição. Com as coordenadas [646, 515], é possível estabelecer uma abertura angular de aproximadamente 180 graus.

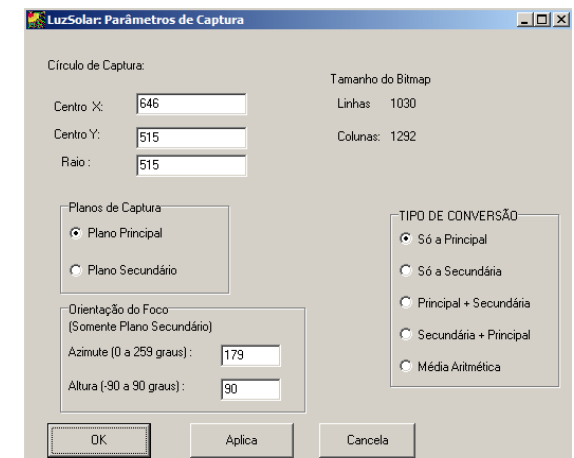

Figura 9 – Ajustes da projeção e orientação da imagem fotometrada pela câmera IQC. Fonte: Apolux.

As figuras 10 (a), (b) e (c) ilustram as projeções da abóbada, do entorno e a combinação dessas projeções configuradas pelo Apolux através do mapeamento digital do sistema de aquisição de dados.

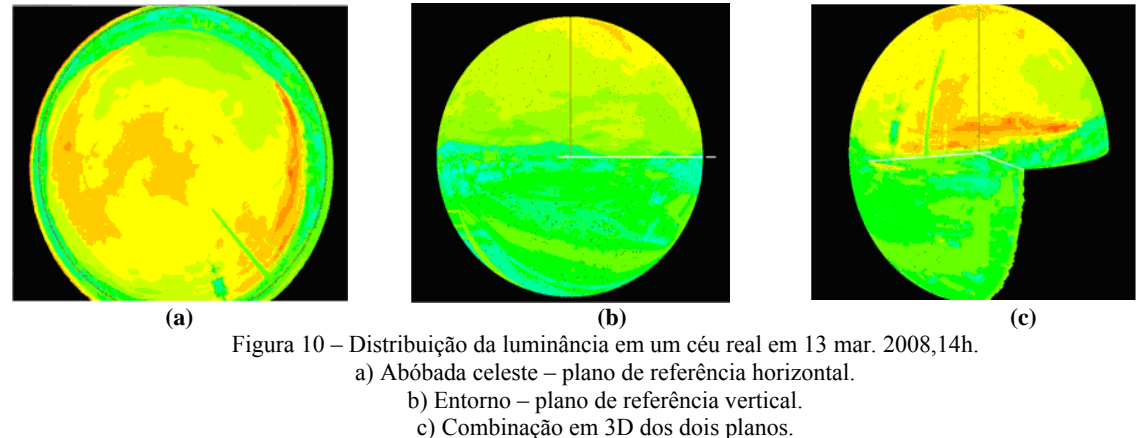

Fonte: Apolux.

Esse procedimento, com certeza, garante uma maior aproximação dos valores obtidos através da simulação computacional com os que caracterizam a distribuição real da iluminação nas edificações.

O modelo digital foi produzido conforme o *layout* da sala de teste. Foi construído em CAD e importado para o programa submetido ao processo metodológico (figura 11.a). O APOLUX é capaz de representar o modelo sob dois aspectos: relacionado às características geométricas (espaciais) e às características físicas atribuídas às propriedades dos materiais. As características geométricas encontram-se apoiadas em um sistema de eixos cartesianos X, Y e Z. O sistema tem orientação coincidente do eixo Z+ com o zênite, o eixo X+ com a direção leste e o eixo Y+ com a direção norte. As características físicas individualizam o ambiente a partir da configuração da reflexão dos materiais. Além dessas características, foi necessário determinar o fator de fracionamento, ou seja, a subdivisão sob a qual todas as superfícies do modelo serão divididas. Essa divisão ocorreu em pequenos triângulos, em que cada vértice desse triângulo representa um ponto, sobre o qual podem ser simulados a iluminância, a luminância ou o fator da luz do dia. Esse fracionamento caracteriza o grau de precisão da simulação, ou seja, quanto maior for o fracionamento, maiores o nível de precisão e o tempo de simulação. O programa permite utilizar um coeficiente de fracionamento diferenciado, em que o nível de precisão da iluminação é adequado à necessidade de projeto, nessas condições, o modelo foi constituído de 47 planos, supostos como opacos e difusores perfeitos, divididos em 5.482 triângulos (figura 11.b). Para a definição das distribuições de iluminâncias no plano de análise, tomaram-se, como referência, os valores dos vértices dos triângulos que coincidem com a posição dos sensores utilizados para a medição fotométrica.

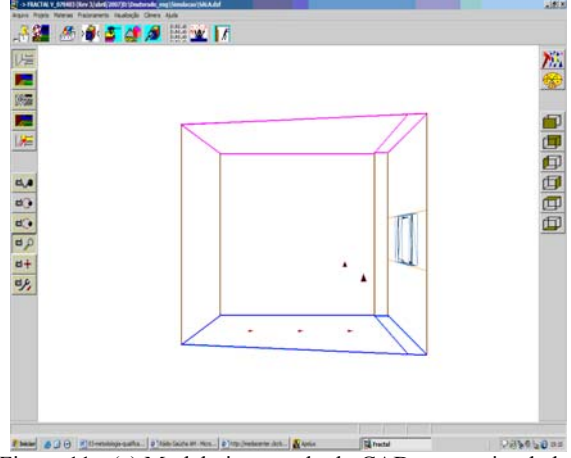

Figura 11 - (a) Modelo importado do CAD para o simulador computacional.

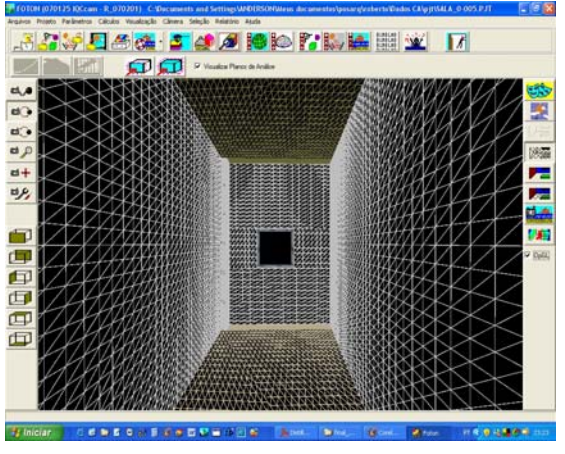

Figura  $11 - (b)$  Modelo digital fracionado.

As refletâncias foram ajustadas tais quais os valores obtidos na pintura do ambiente real, atribuídas por uma rotina do programa e associadas às cores dos *layers* que são preliminarmente definidos no desenho desenvolvido no CAD (ver figura 12).

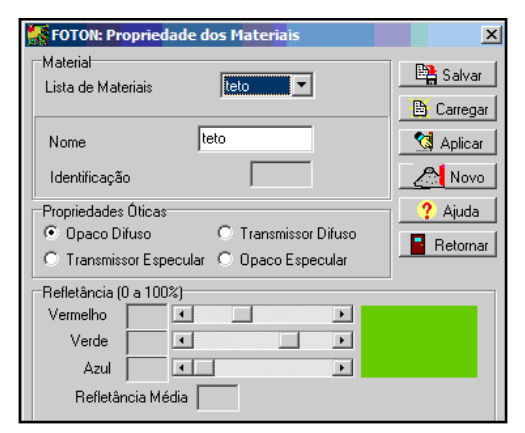

Figura 12 – Propriedades reflexivas dos materiais no modelo virtual.

### **4. ANÁLISE DE RESULTADOS**

Nesta etapa da pesquisa, avaliou-se o desempenho da ferramenta de simulação de iluminação natural a partir de um ambiente de exposição real. Os trabalhos desenvolvidos objetivam descrever de forma precisa a fonte luminosa, considerando meia abóbada e o entorno. Esse procedimento corrigiu as imprecisões encontradas em Mardaljevic, 2000 e Cabús, 2005-b, no método de validação dos programas Radiance e Troplux, respectivamente. O método desenvolvido pelos pesquisadores não levou em consideração a reflexão do entorno edificado.

#### **4.1 Apresentação dos dados – mapeamento digital de luminâncias**

 Foram avaliados 25 mapas que caracterizam a distribuição de luminâncias da fonte, alternando diferentes períodos de avaliação (PEREIRA, 2009). De maneira simultânea ao mapeamento digital de luminâncias, foram medidas as iluminâncias nos pontos de análise em um ambiente real. Os pontos de análise são caracterizados pelos cinco sensores dispostos nos modelos, e são denominados como "parede direita" (PD), "parede esquerda" (PE), "janela", "centro" e "porta". O plano da fonte luminosa é aquele observado pela abertura lateral do ambiente. Esse plano foi registrado dispondo-se a IQC imediatamente acima da janela do ambiente de estudos. Como a abertura angular da lente olho de peixe da IQC apresenta 186 graus, o RT-32 permitiu o recorte da imagem em uma abertura angular de 180 graus a partir das coordenadas [646, 515] que representam seu centro. A figura 13 ilustra alguns desses detalhes que caracterizam a fonte luminosa. A imagem apresenta a linha do horizonte dividindo a porção que caracteriza meia abóbada e o entorno edificado. Mesmo com um céu coberto por nuvens, a abóbada apresenta diferentes zonas de luminâncias, que variam de 2000cd/m² a 14000cd/m². O entorno apresenta para essa configuração uma distribuição que varia de 800 cd/m² a 2.800 cd/m². O mapeamento digital de luminâncias, ilustrado pelas imagens 14, 15 e 16, caracterizam parte da base de dados da pesquisa.

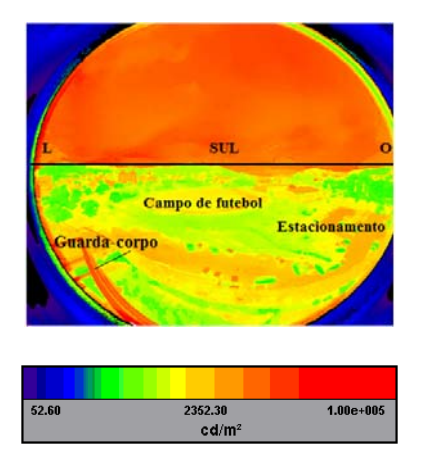

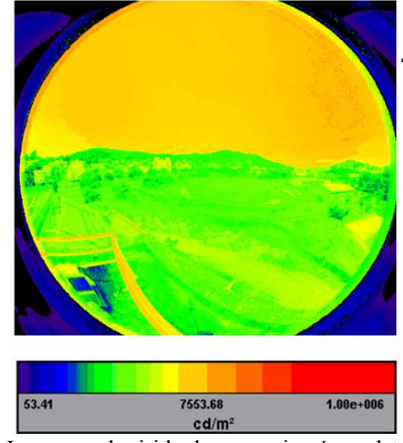

Figura 13 – Imagem adquirida de um meio céu real + entorno em 28 nov. 2007, 09h40min

Figura 14) Imagem adquirida de um meio céu real + entorno em 12 abr. 2008, 15h.

A fotometria da distribuição de luminâncias, obtida no dia 12 de abril de 2008, às 15 horas (figura 14), apresentou um comportamento com pouca variabilidade da abóbada e do entorno. O mapeamento digital determinou luminâncias médias próximas de 12.500 cd/m² para meia abóbada e 1.500 cd/m² para o entorno.

Comparativamente ao dia 12 de abril de 2008, a base de dados obtida em 3 de abril de 2008 (figura 15) apresentou uma maior variabilidade para a meia abóbada, com destaque para o horário das 09h30min. As iluminâncias fotometradas nesse período apresentaram valores para meia abóbada entre 9.000 cd/m² e 16.000 cd/m² e, para o entorno, entre 800 cd/m² a 1.500 cd/m². O céu mais brilhante é evidenciado no dia 28 de novembro de 2007, 09h40min (figura 16), com uma distribuição de luminâncias para meia abóbada variando de 16.000 cd/m² a 18.000 cd/m², e uma variabilidade para o entorno de 1.500 cd/m² a 3.000 cd/m².

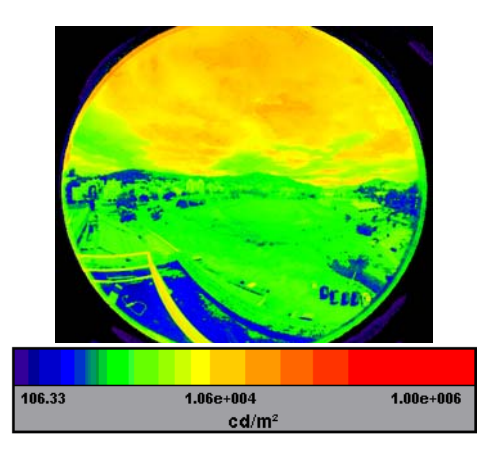

Figura 15) Imagem adquirida de um meio céu real + entorno em 3 abr. 2008, 9h30min.

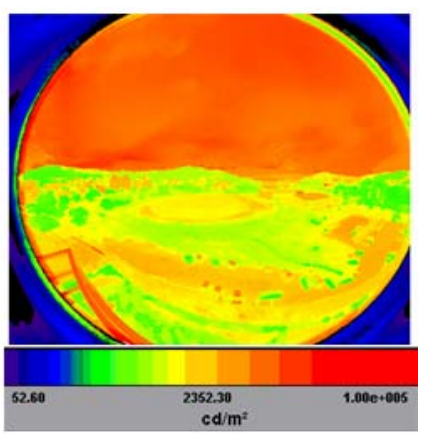

Figura 16) Imagem adquirida de um meio céu real + entorno em 28 nov. 2007, 09h40min

#### **4.2. Comparação dos resultados no ambiente real x modelo digital**

Através da figura 17 é possível visualizar o detalhamento do desempenho da ferramenta de simulação computacional APOLUX em relação a cada de ponto de análise. O gráfico mostra que as maiores discrepâncias em relação ao comportamento luminoso real foram nos pontos mais afastados da janela. O melhor desempenho aparece nos pontos próximos à abertura, porém com um erro médio de ±10%. O pior comportamento da ferramenta de simulação na posição porta apresentou erros relativos entre 15% e 25%. Em relação ao procedimento de validação da ferramenta de simulação computacional desse trabalho, toma-se como referência a proposta sugerida por Mardaljevic , 2000. A análise desenvolvida leva em consideração: a precisão fotométrica da fonte; os planos luminosos compostos pela abóbada e o entorno e os erros relativos entre os valores teóricos e os experimentais, obtidos com céu real.

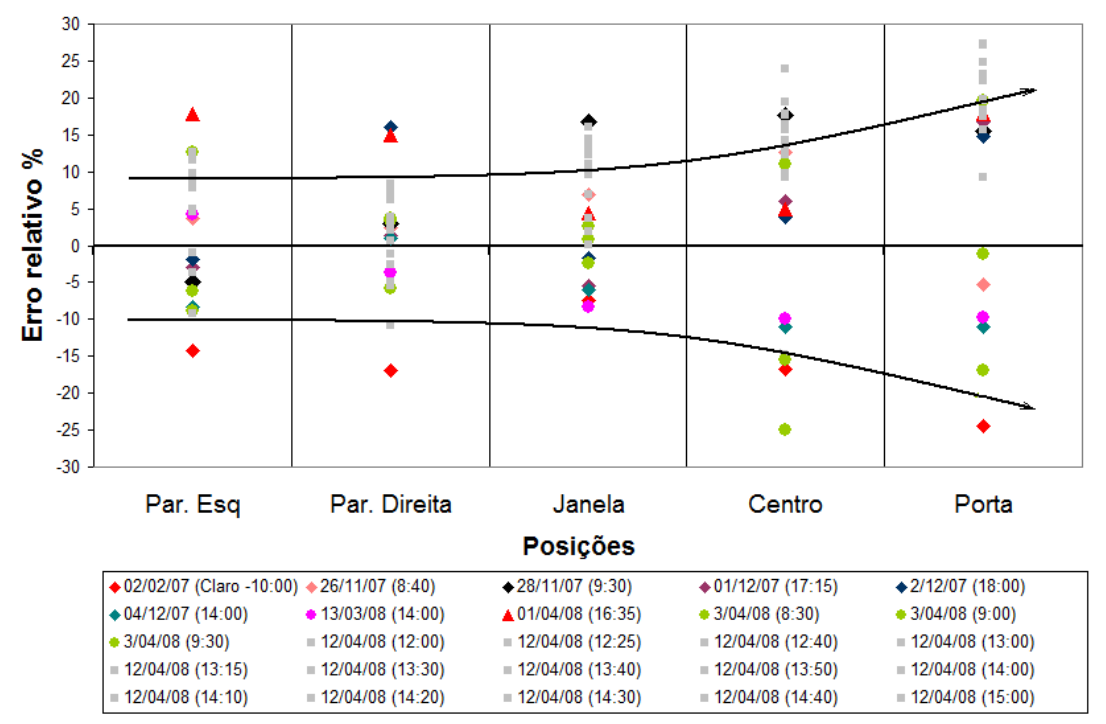

Figura 4.17 – Comportamento dos erros relativos na simulação computacional desenvolvida pelo Apolux.

Foram analisadas vinte e cinco tomadas de dados nos cinco pontos de análise, resultando 125 simulações computacionais de iluminâncias na ferramenta computacional APOLUX. Mardaljevic, 2000, verificou no programa validado Radiance uma frequência de ocorrência de 64% para as discrepâncias até 10%. No APOLUX, foi observada uma frequência de ocorrência de 54,4% para os erros relativos até 10%. No intervalo entre 10% e 25%, ocorreu uma frequência de ocorrência de 34% no Radiance e 43,2% no Apolux. Pode-se dizer que, das 125 simulações ocorridas no Apolux, 97,6% apresentaram discrepâncias de até 25% e somente 2,4% ficaram acima desse valor, porém todas inferiores a 50%. No simulador computacional Radiance, 2% das ocorrências resultaram discrepâncias acima de 50%.

#### **5. CONCLUSÃO**

A validação experimental é uma indicação da CIE 171, 2006, e atualmente representa a principal referência para o tema. Mesmo não apontando um critério quantitativo definido que caracterize um afastamento máximo aceitável entre a simulação e a realidade, percebe-se que o termo "validação" está diretamente relacionando ao conhecimento de quanto os valores simulados se afastam dos resultados reais. Os dados apresentados mostram uma significativa semelhança com o comportamento que resultou na validação experimental do Radiance, permitindo afirmar que o APOLUX também representa a realidade de maneira consistente, e portando, pode ser considerado válido como uma ferramenta de simulação.

### **REFERÊNCIAS BIBLIOGRÁFICAS**

- CABÚS, R. (2005). **Validação do Programa TROPLUX.** Encontro Nacional de Tecnologia do Ambiente Construído (ENTAC), p. 250-259.
- CLARO, A.; PEREIRA, F.RUTTKAY (1998). **Modelo Vetorial Esférico para Radiosidade Aplicado à Iluminação Natural**. Tese de Doutorado. UFSC, Florianópolis.
- CLARO, A; PEREIRA, F. O. R; AGUIAR, G. P. (2004). **Desenvolvimento do Protótipo do Software LuzSolar para Análise e Projeto de Iluminação Natural em Arquitetura e Urbanismo**, Relatório Final do Projeto n. 027-01 entregue à CELESC 2003, LABCON/ UFSC, v. único, p. 1-15 .
- CIE STANDARD COMMISSION INTERNATIONALE DE L'ECLAIRAGE. (2006). Technical Report. CIE n. 171/2006. **Test Cases to Assess the Accuracy of Lighting Computer Programs.**
- HOWLETT, OWEN; HESCHONG, LISA; MCHUGH, JON. (2007). The Illuminating Engineering Society of North America. LEUKOS vol. 3 - nO3 - January 2007- pg. 201 – 215.
- INTERNATIONAL ENERGY AGENCY (IEA). (2006). **Daylighting Simulation: Methods, Algorithms, Resources Solar Heating and Cooling Programme Task 21 / Energy Conservation in Buildings and Community**. Systems Programme Annex 29: Daylight in Buildings. December.
- PEREIRA, R.C.; PEREIRA, F. O. R.; CLARO, A. **Caracterização da contribuição do entorno na avaliação da iluminação natural em edificações**. Ambiente Construído. Porto Alegre, v. 8, n. 4 (2008), pp. 103-115, out./dez..
- PEREIRA, R. C., **Metodologia para Avaliação de Ferramentas de Simulação de Iluminação Natural Através de Mapeamento Digital de Luminâncias**, Tese de Doutorado, Programa de Pós-Graduação em Engenharia Civil, Universidade Federal de Santa Catarina, Florianópolis, 2009.
- PEREIRA, R.C.; PEREIRA, F. O. R.; CLARO, A.; SOUZA, L. P. F. de. **Metodologia para Avaliação de Ferramentas de Simulação da Iluminação Natural Através de Mapeamento Digital de Luminâncias**. In: V Encontro Latino-Americano e IX Encontro Nacional Sobre Conforto no Ambiente Construído, Maceió, 2007, **Anais,** Ouro Preto/MG, ENCAC-ELAC 2007. CD-ROM, pp. 1431-1440.
- MAAMARI, F.; FONTOYNONT, M.; HIRATA, M.; KOSTER, J.; MARTY, C.; TRANSGRASSOULIS, A. (2003). **Reliable Datasets for Lighting Programs Validation, Benchmark Results**. Conference International CISBAT 2003, pp 241-246, EPFL Lausanne / Switzerland October.
- MARDALJEVIC, J. (2000). **The BRE-IDMP dataset: a new benchmark for the validation of illuminance prediction techniques**. Institute of Energy and Sustainable Development (IESD), De Montfort University, Leicester LE7 9SU, UK. November.
- ROY, GEOFFREY G. (2000). **A Comparative Study of Lighting Simulation Packages Suitable for use in Architectural Design**. School of Engineering Murdoch University - Australia, publication technical.
- SHALABY, A. MOHAMED; KING, JANINE; GOLD, MARTIN (2005). **Evaluating Lightscape's accuracy for predicting daylighting illuminance compared to an actual space**. International Solar.
- SPASOJEVIĆ, BOJANA; MAHDAVI, ARDESHIR. (2003). **Sky Luminance Mapping for Computational Daylight Modeling**. Buiding Simulation, 15 – 18 de agosto.
- TREGENZA, P. R. (1993). **Daylighting algorithms**, ETSU S 1350, School of Architecture Studies, University of Sheffield, Crown Publishing.